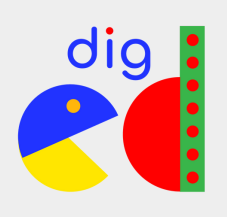

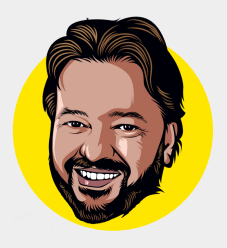

## Analizza con attenzione le foto

Solitamente chi crea account fake sceglie foto di persone di bella presenza, che attirano l'attenzione delle "vittime" e abbassano le loro difese. Non giriamoci attorno: se ti arriva una richiesta d'amicizia, la prima cosa che noti è l'immagine del profilo: più questa persona sarà attraente, più facile sarà cascare nel trucchetto. Siamo umani, del resto, e un viso aggraziato con un sorriso radioso possono confonderci con facilità.

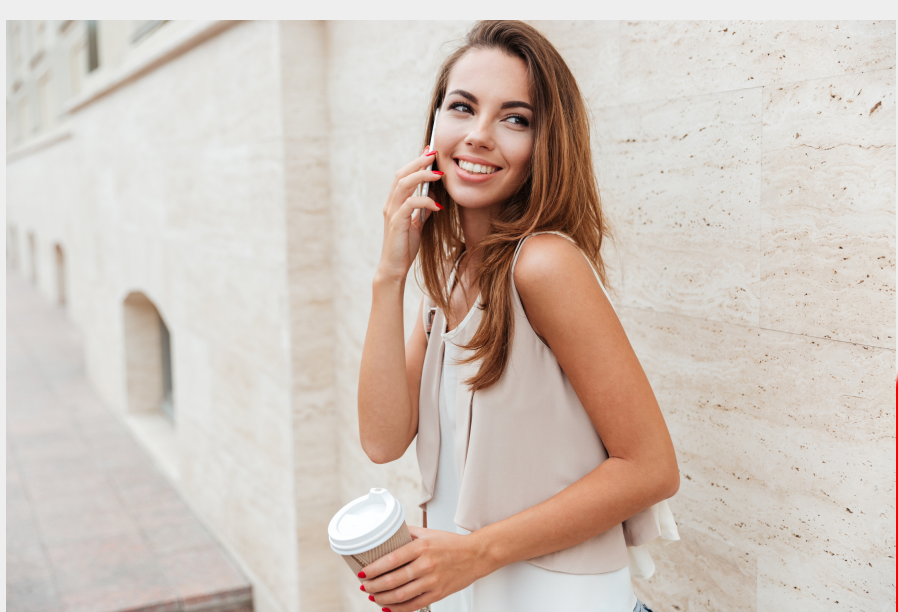

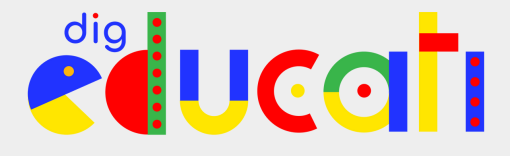

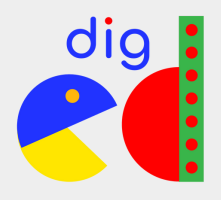

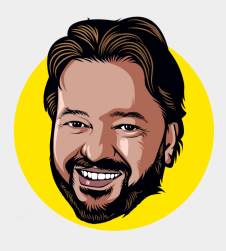

Ecco, se anche la foto che ti arriva è splendida, evita di emozionarti prenditi qualche minuto per verificare che sia originale. Farlo è estremamente semplice con Google Images, il motore di ricerca di Google dedicato alle immagini. Oltre a ricercare immagini che ritraggono un particolare soggetto (un gatto, un aeroplano, un'attrice), Google Images ti permette anche di caricare delle immagini e ti indicherà su quali pagine web è stata usata.

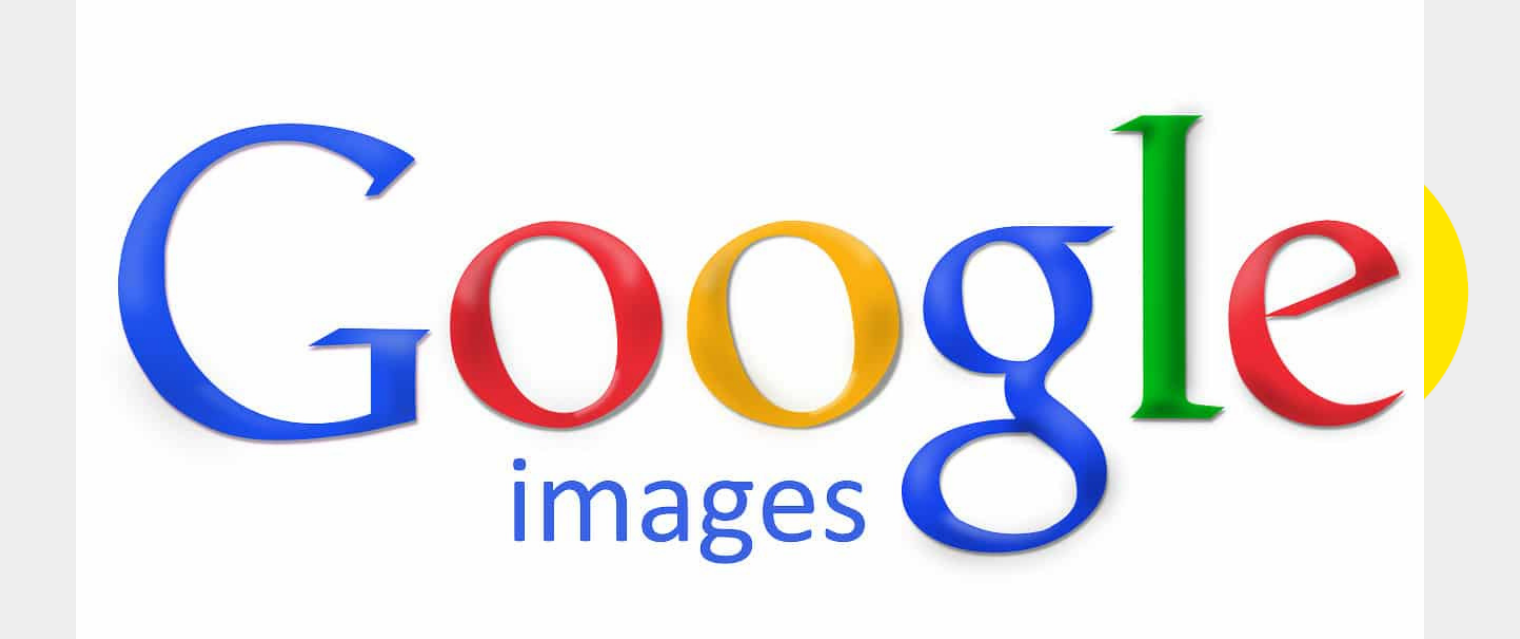

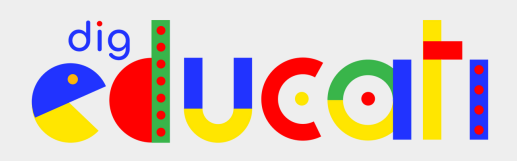

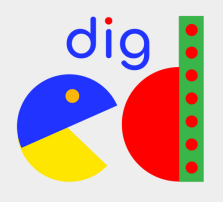

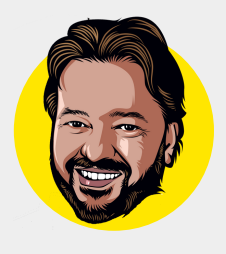

Scarica l'immagine sul computer facendoci clic col tasto destro e selezionando "salva immagine con nome". Fatto questo, vai su Google [Immagini](https://www.google.it/imghp?hl=it) e clicca sull'icona a forma di fotocamera sulla barra di ricerca. Trascina sopra alla finestra che si aprirà l'immagine che hai appena scaricato e avvia la ricerca. Se non ci sono risultati, è ragionevole presumere che si tratti di un'immagine reale. In caso contrario, troverai numerosi riferimenti. Solitamente i fake usano immagini prese da altri profili, quindi se vedi queste foto associate ad altri nomi, non farti fregare: è quasi certamente un fake.

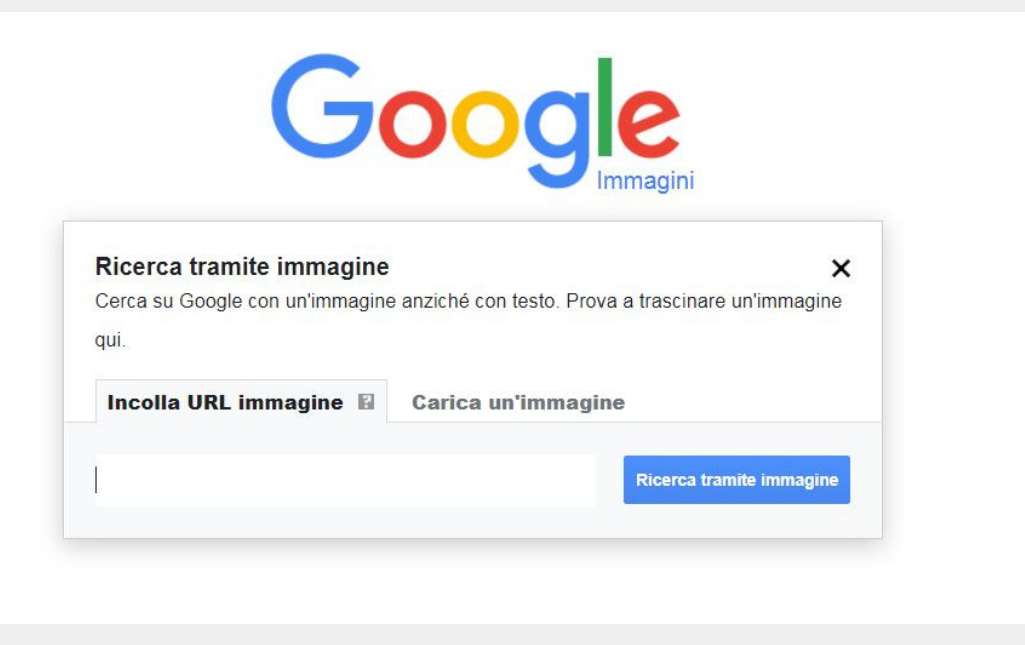

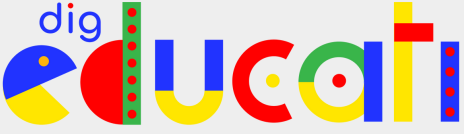

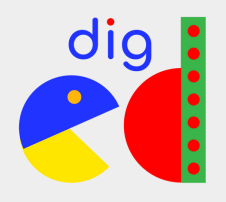

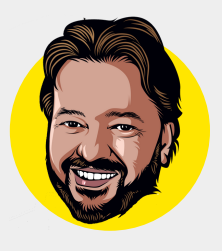

## Analizza il profilo e la sua attività

L'attività di un profilo è un ottimo indicatore della sua autenticità. Se fai un giro sui profili dei tuoi amici "veri", noterai che tutti quelli attivi – cioè che usano regolarmente un social network – avranno parecchi post all'attivo, un certo numero di follower e seguiranno a loro volta parecchi profili. Se questi numeri sono bassi, è meglio rizzare le antenne e tenere alta l'attenzione. Potrebbe trattarsi di qualcuno che si è appena iscritto, e quindi non ha ancora molta attività, ma difficilmente una persona sana di mente si registra su Instagram e come prima cosa inizia a contattare sconosciuti.

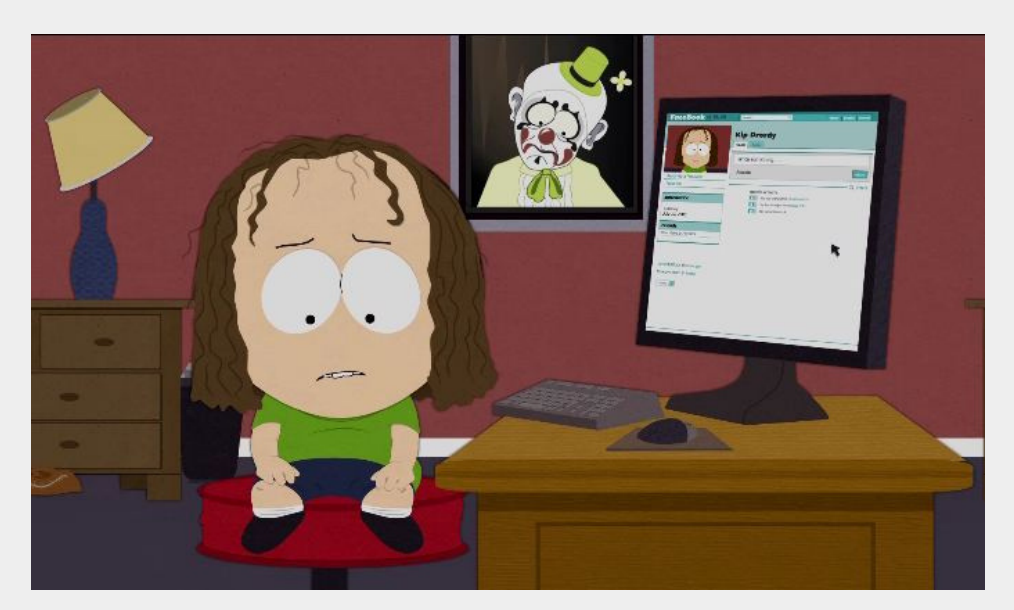

 $|C \cap$ 

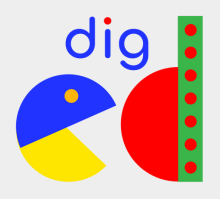

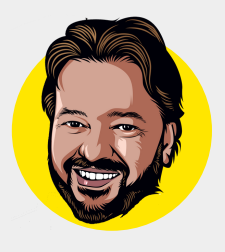

Insomma, se uno che ha pochi amici e ha pubblicato pochissimi contenuti ti contatta, è lecito sospettare che si tratti di un fake. Se invece noti un certo numero di post, verifica la frequenza: se sono stati pubblicati tutti nelle ultime settimane, il profilo è sicuramente sospetto. Nel dubbio, non accettare la richiesta di amicizia.

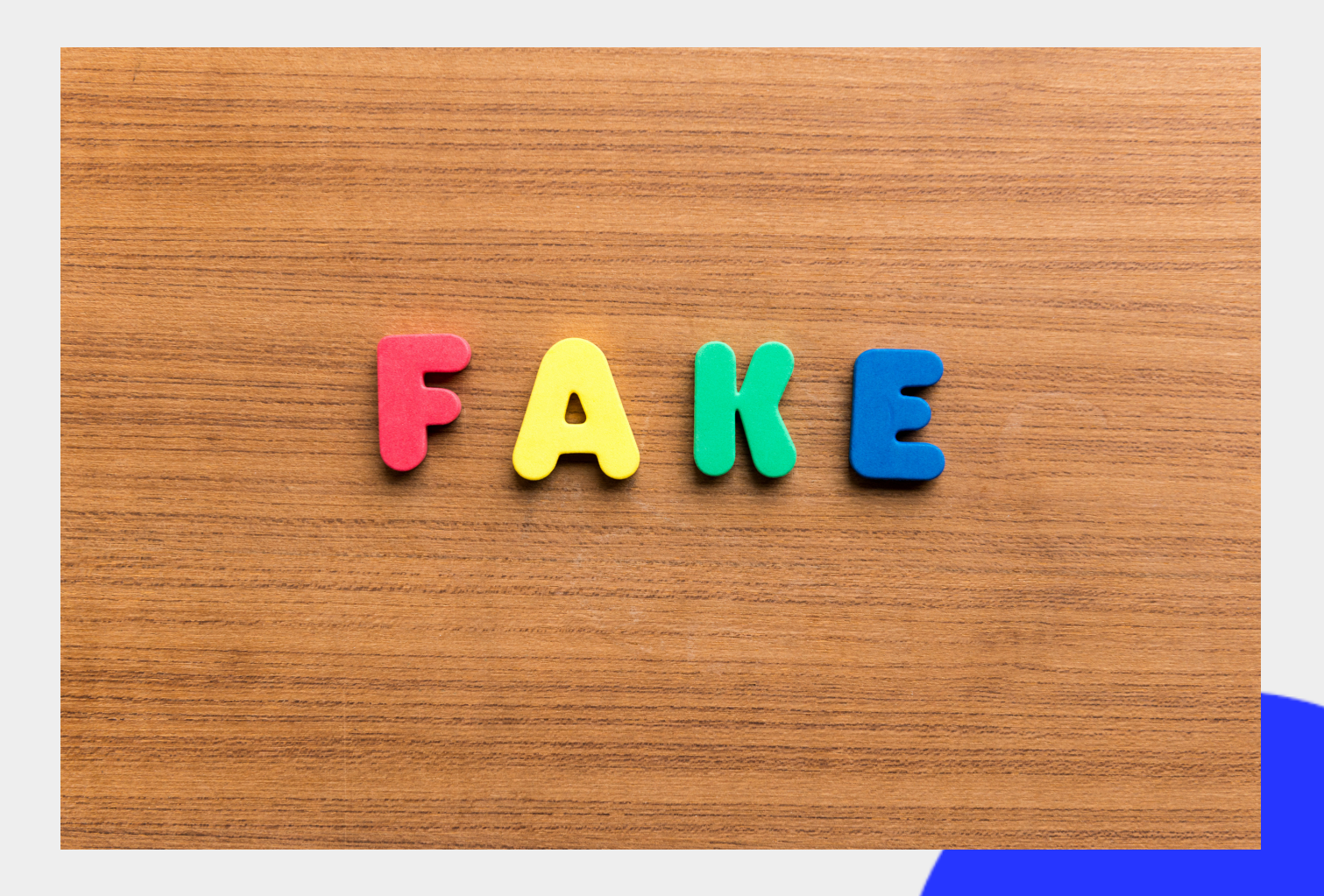

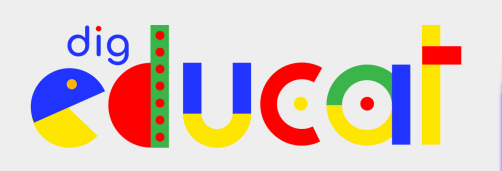

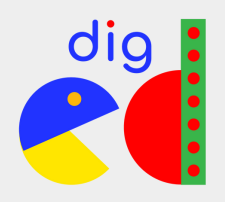

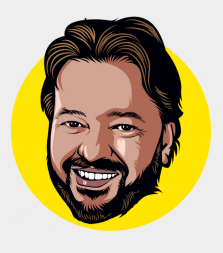

## Un profilo poco incisivo ha tantissimi follower? C'è qualcosa che non quadra

Anche i troppi follower possono essere un segnale di allarme. Se è normale che Fedez, la Ferragni o Gianluca Vacchi abbiano milioni di "seguaci" sui social, lo stesso non si può dire di persone poco note che pubblicano pochissimi contenuti, magari banali e bruttini.

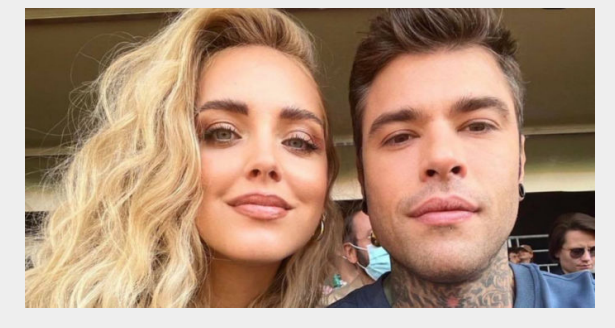

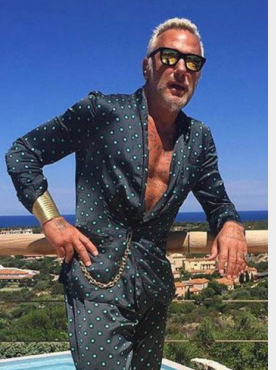

In questo caso, è probabile che si tratti di uno spammatore, che richiede decine di migliaia di amicizie tramite bot, per poi spammare, solitamente tramite messaggi diretti, pubblicità o link a siti truffaldini. Meglio tenersi alla larga da questi individui: nella migliore delle ipotesi ti scocceranno con pubblicità non richieste. Nella peggiore, potrebbero cercare di diffondere qualche virus informatico.

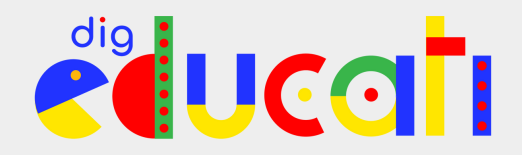

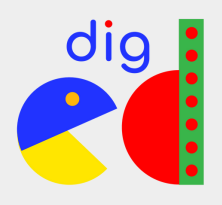

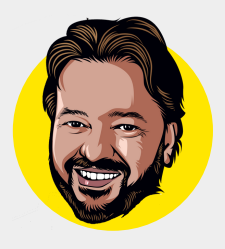

## Come eliminare gli account fake dagli amici da Instagram

**Se sei riuscito a individuare gli account fake prima di accettare la loro richiesta di amicizia, il problema è già risolto. Cosa fare invece se realizzi tardi che una richiesta proveniva da un fake e l'hai accettata? Bloccalo. Su Instagram bloccandolo non vedrai più i suoi post e lui non potrà vedere i tuoi, commenti inclusi. Non solo: non potrà più nemmeno trovarti usando la funzione di ricerca sul social network. Fondamentalmente, diventerai come un fantasma per lui, e sarai totalmente invisibile.**

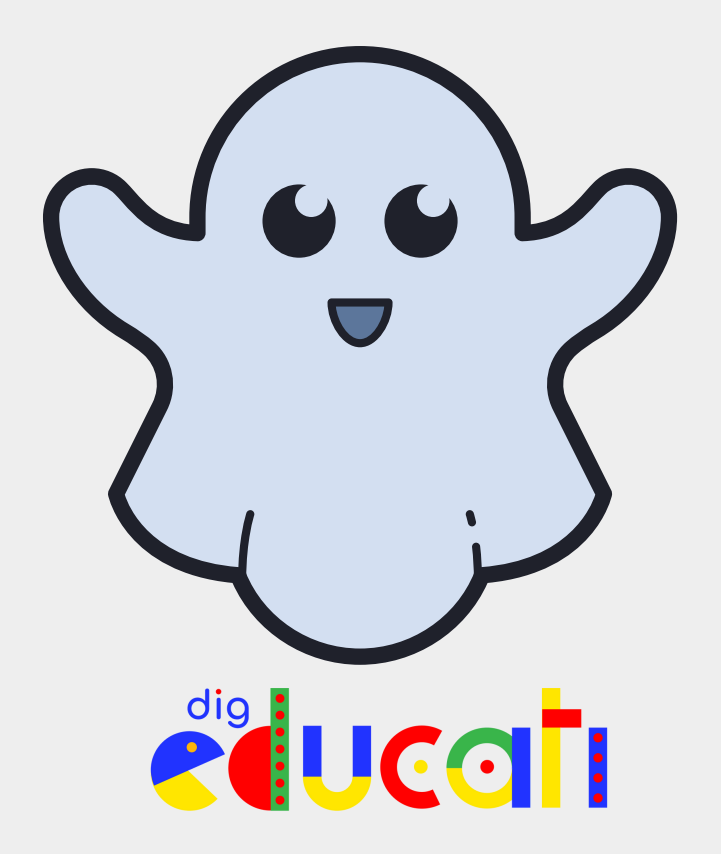

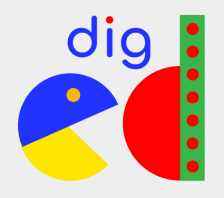

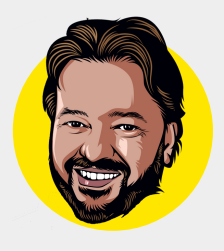

**Nei casi più gravi, quando sospetti che non si tratti di un comune troll ma di un truffatore o peggio, puoi segnalarlo al social network, che farà le sue verifiche e valuterà come procedere, per esempio bloccando del tutto l'account per un periodo limitato o anche per sempre, se le violazioni che ha compiuto sono ripetute e gravi.**

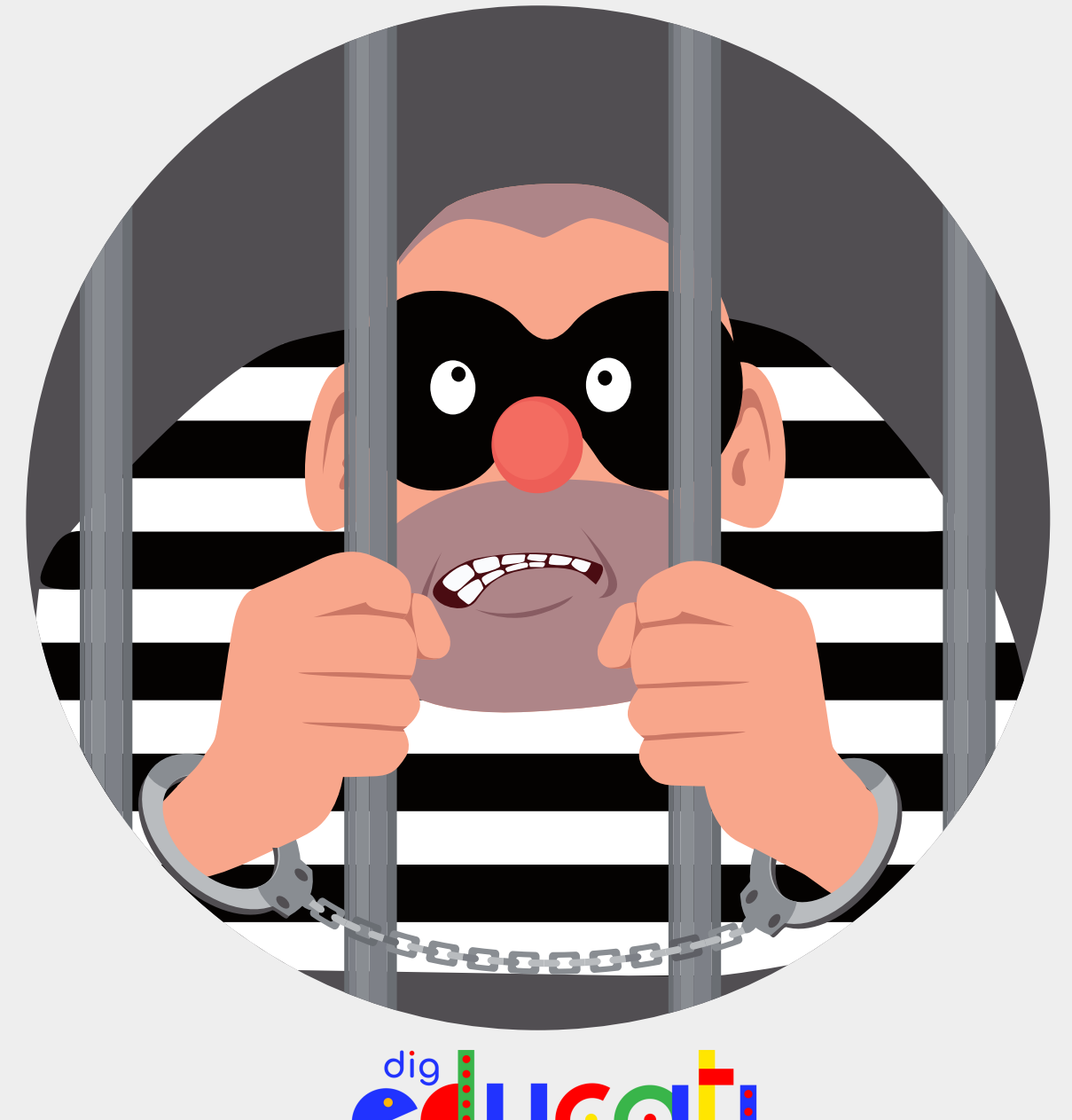